## **CPA** Practice Advisor

Hello. It looks like you're using an ad blocker that may prevent our website from **PDF Tools for Tablets and Other Mobile** are switched off and refresh the page. working properly. To receive the best experience possible, please make sure any blockers

**Devices** If you have any questions or need help you can [email](mailto:info@cpapracticeadvisor.com) us

#### **Brian [Tankersley](https://www.cpapracticeadvisor.com/contributor/brian-tankersley) •** Mar. 03, 2012

Column: Monthly Micro Apps

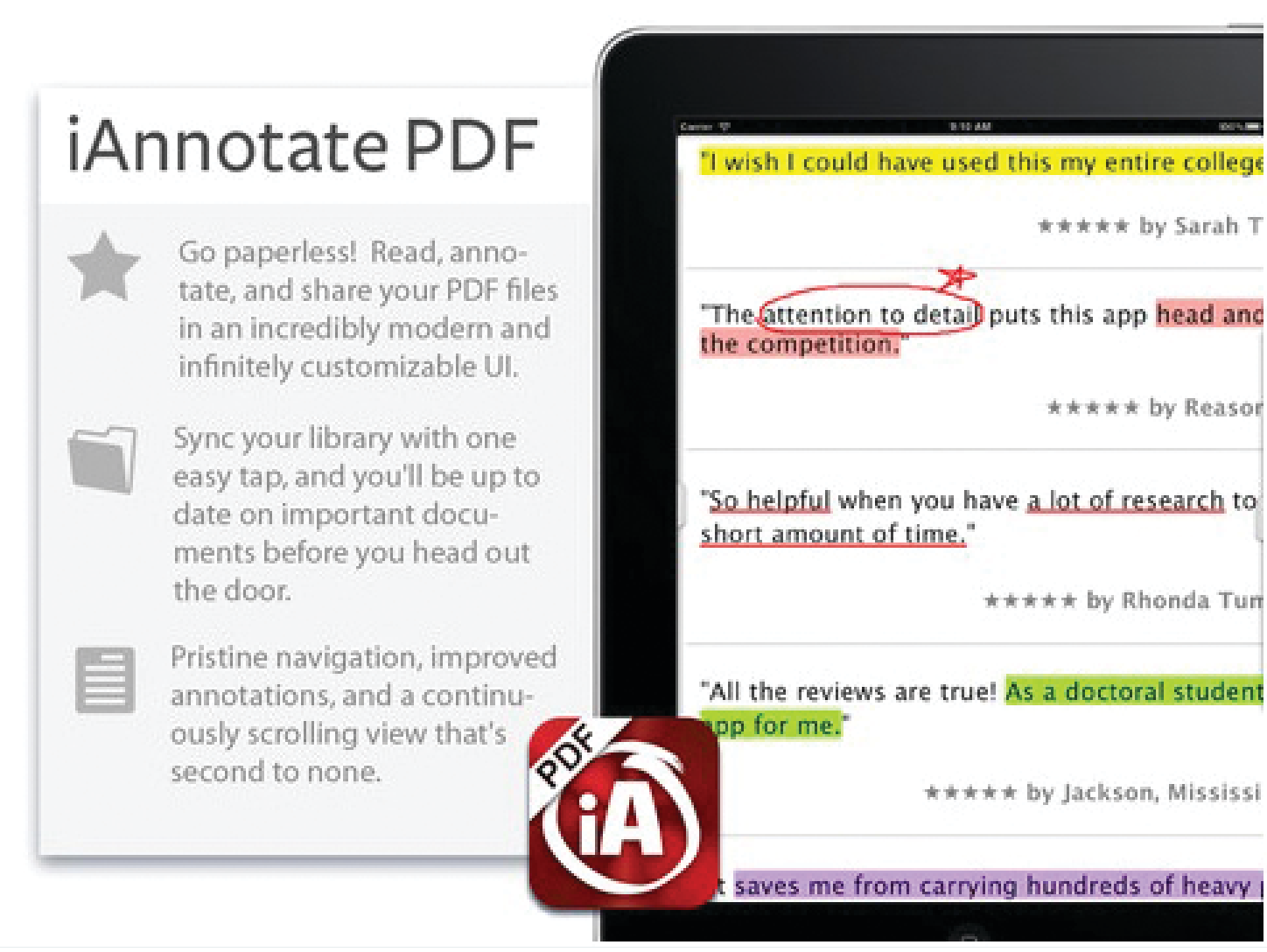

Many practitioners are using tablets, smartphones, and other mobile devices in their practices. Although commercial software publishers are extending their offeringsto include apps for these devices, many of the mobile business tools available for professional accountants offer very limited functionality. A good example of these constraints is evident in the wide range of PDF applications available for tablet PC's.

The PDF apps available for mobile devices are generally developed by independent

years, and isstill looking for a better solution for mobile PDF annotation. My purchas the classing an ad blocker that may prevent our categories, including: are switched off and refresh the page.  $\mathbf{P}=\mathbf{P}$  and  $\mathbf{P}=\mathbf{P}$  and  $\mathbf{P}=\mathbf{P}$ Hello. It lookslike you're using an ad blocker that may prevent our website from working properly. To receive the best experience possible, please make sure any blockers

PDF Creation Only (Adobe Create PDF, PDF Reader Pro Edition, PDFScanner) , you have any questions of field fielp you can email us If you have any questions or need help you can [email](mailto:info@cpapracticeadvisor.com) us

While none of these apps provide a single comprehensive document creation, rearrangement, annotation, and approval tool, users can use appsto meet most of their mobile PDF requirements.

Light Editing Tools(ezPDF Reader Pro, iAnnotatePDF, GoodReader)

### **PDF Readers**

There are a number of apps which read or create PDF files. These tools basically display the electronic document asformatted, and do not permit the user to make notes, rearrange pages, or otherwise make changes to the file.

Some tools include a feature called reflow, which helps overcome the small screen size of the device by reorganizing the text in a single column, screen-optimized layout. Documents rendered to PDF electronically using tools like Acrobat Distiller or PDFMaker on Windows can generally use these tools, however, scanned images stored in PDF files generally cannot be reorganized to make them easier to see on a small screen.

Some PDF readers also allow users to complete electronic forms on mobile devices, however, many tools to not support this functionality. There are few, if any, tools which will allow creation of basic PDF forms on a tablet. Firms who would like to use tablets for client interviews should test their applications thoroughly to ensure that data can be collected, retained, and transmitted in an efficient and secure manner, as poorly deployed solutions can actually reduce the productivity of teams.

### **PDF Creation**

Tools for creating electronic documents can generally be classified as scanning tools (which capture and present an image of a document) or rendering tools(which arrange characters, pictures, and other itemsin a manner similar to how it would be printed on paper), and both are available for mobile devices. A popular scanning app such as PDFScanner can utilize the built-in camera on mobile devices to take a

anytime, anywhere scanning is appealing to many users. A tool like Adobe CreatePDF from the mobile will convert mathematical website from working properly. To receive the best experience possible, prease Hello. It lookslike you're using an ad blocker that may prevent our website from working properly. To receive the best experience possible, please make sure any blockers are switched off and refresh the page.

If you have any questions or need help you can [email](mailto:info@cpapracticeadvisor.com) us

electronic signature platforms like RPost, DocuSign, and EchoSign to reduce the need for documents to be printed and then scanned to capture an approval. Although some documents(most notably IRS Forms 8878 and 8879) require manual  $signatures[1]$ , many common documents such as contracts, engagement letters, and audit confirmations can be electronically signed in a manner which is binding in state and federal courts.

Some approaches(such as RPost) use web-based tools and do not require anything to be installed on the local device, but other systems such as DocuSign require the installation of a supporting application for a document to be electronically signed. There are some more basic applications such as SignMyPad Pro which utilize the maker's finger (or a stylus) to create a signature on the device's touch screen.

## **Light Editing Tools**

The most commonly requested PDF Apps are the ones used for light document editing. My research reveals at least three tools which can be used to mark up existing PDF files: ezPDFReader Pro (Android), iAnnotate PDF (iOS only), and GoodReader (iOS only). The files can be marked with highlighting, lines, stars, pop-up comments, and some even include the ability to insert shapes and text boxes.

# **[Figure 1: iAnnotate PDF allows users to mark up Adobe PDF documents on an iPad.]**

Although these tools will not replace the need for Adobe Acrobat on a personal computer, they bring some basic capabilities to mobile devices. The features of each of these apps vary significantly, and are frequently updated, so users should test the capabilities of each app thoroughly before deploying them in a production situation.

The market for mobile PDF appsis changing rapidly, and although there is not a single solution which incorporates all of the functions needed by mobile

professionals. A number of inexpensive solutions are available which perform basic

common mobile platforms. Hello. It lookslike you're using an ad blocker that may prevent our website from working properly. To receive the best experience possible, please make sure any blockers are switched off and refresh the page.

If you have any questions or need help you can [email](mailto:info@cpapracticeadvisor.com) us

[Technology](https://www.cpapracticeadvisor.com/section/technology/)

CPA Practice Advisor is registered with the National Association of State Boards of Accountancy (NASBA) as a sponsor of continuing professional education on the National Registry of CPE Sponsors.

© 2024 Firmworks, LLC. All rights reserved